# **APPENDIX C: SUMMARY**

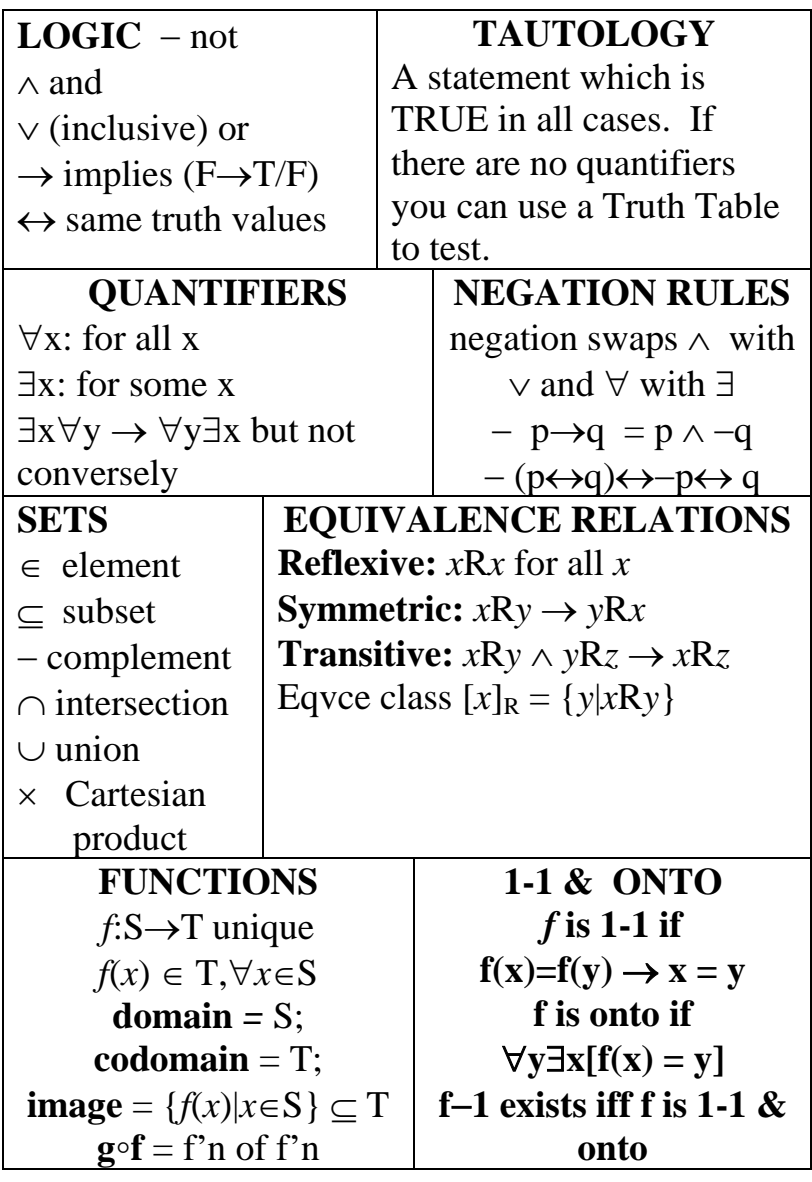

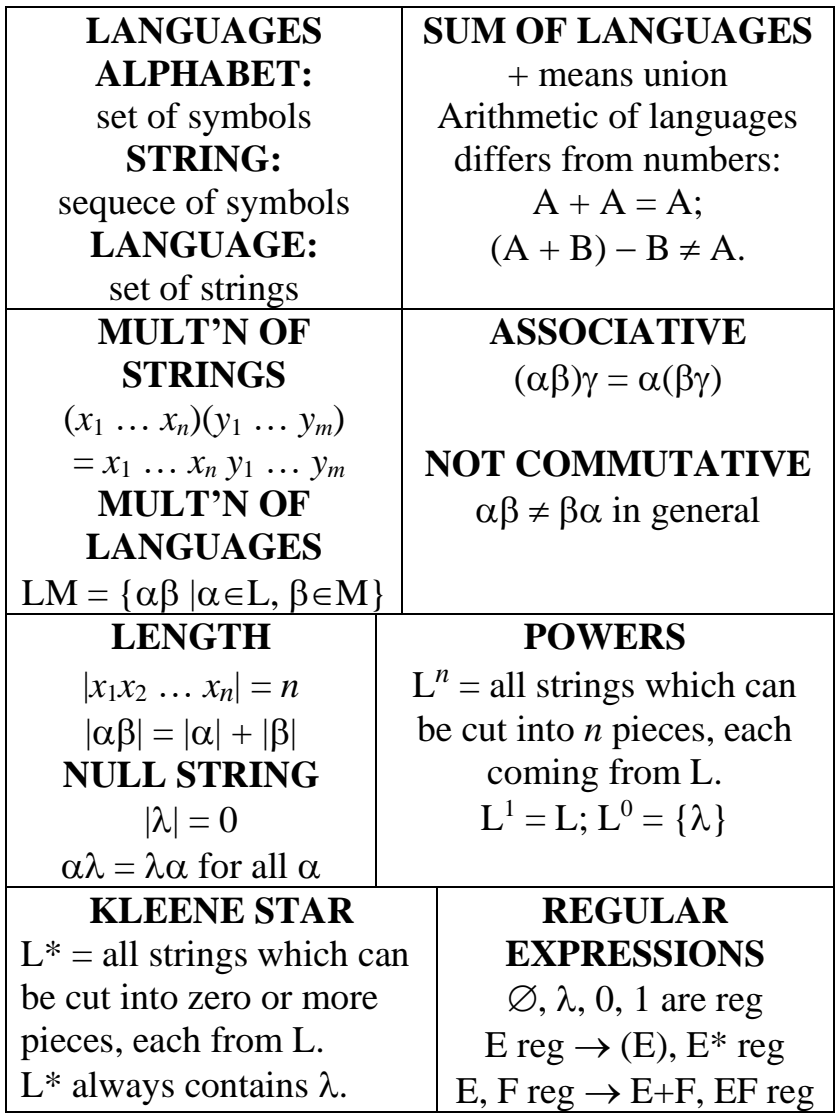

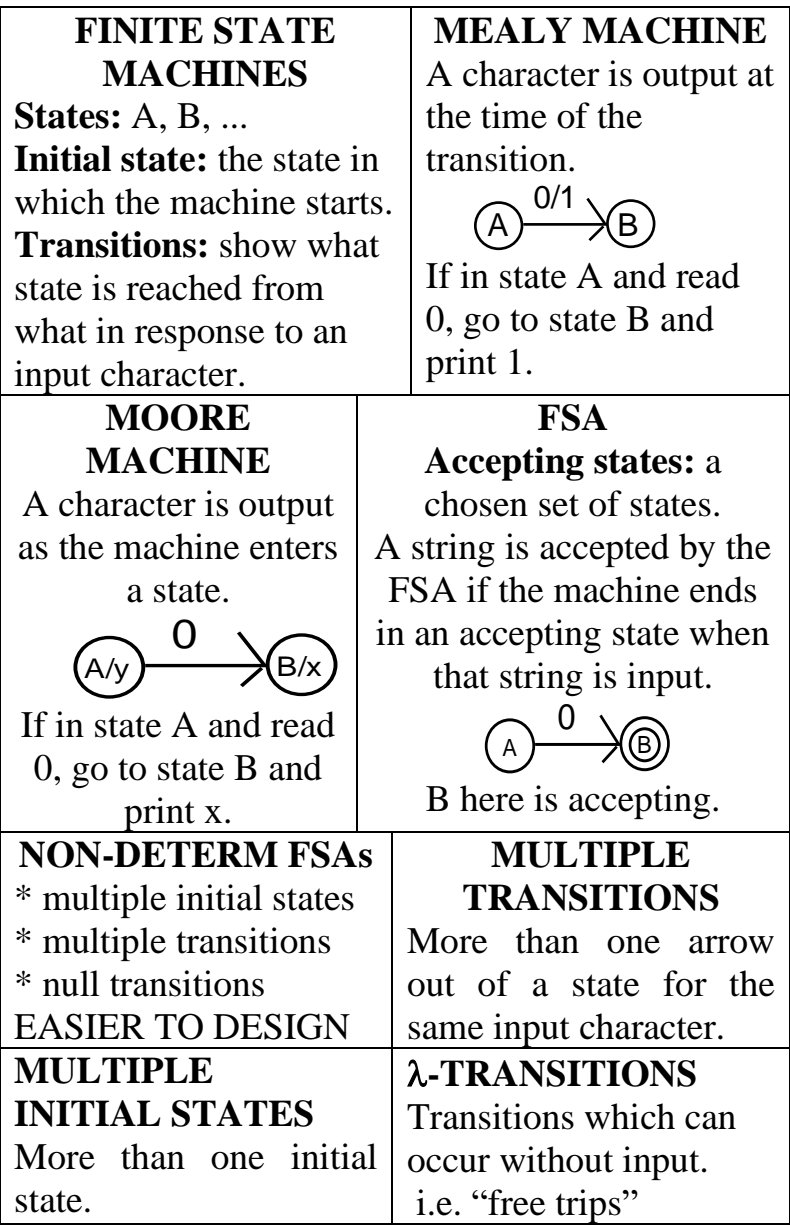

#### **NDFSA** →**DFSA**

(1) Set up table. For example in row B, col 0 put all states you can get to by a sequence of  $\lambda$ 's followed by 0.

[Ignore any  $\lambda$ 's after the 0.]

(2) States which can reach an accepting state by  $\lambda$ 's are made accepting.

(3) Set up new table with states  $0, 1, \ldots$  representing sets of states. State 0 is the set of initials states. If a new set arises encode it with the next available number.

(4) Sets containing accepting states are accepting.

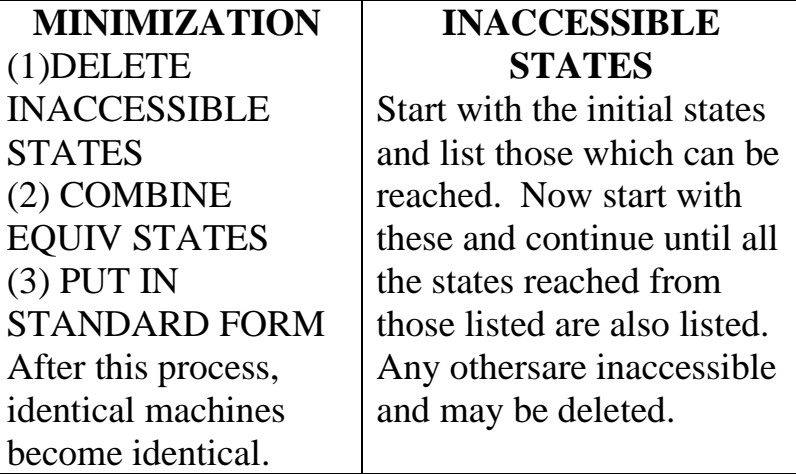

## **EQUIVALENT STATES**

Label the states 0, 1, .. according to their output. For FSA's label accepting states as 1 and others as 0. Convert the transition table using the most recent equivalence col.

Label first state 0. Scan the cols back to and including previous eqvce col. Combinations that have already occurred get same code as before. New combinations get the next code number.

Terminate when two partitions are identical (or when each state is by itself).

\* Select a leader from each eqvce calss in this final partition.

\* Remove all other rows from the FSA table.

\* Convert any reference to a deleted state to its leader self.

#### **STANDARD FORM**

Code the states  $0, 1, 2, \ldots$ 

with 0 being the initial state and new codes allocated as needed when reading the table row by row.

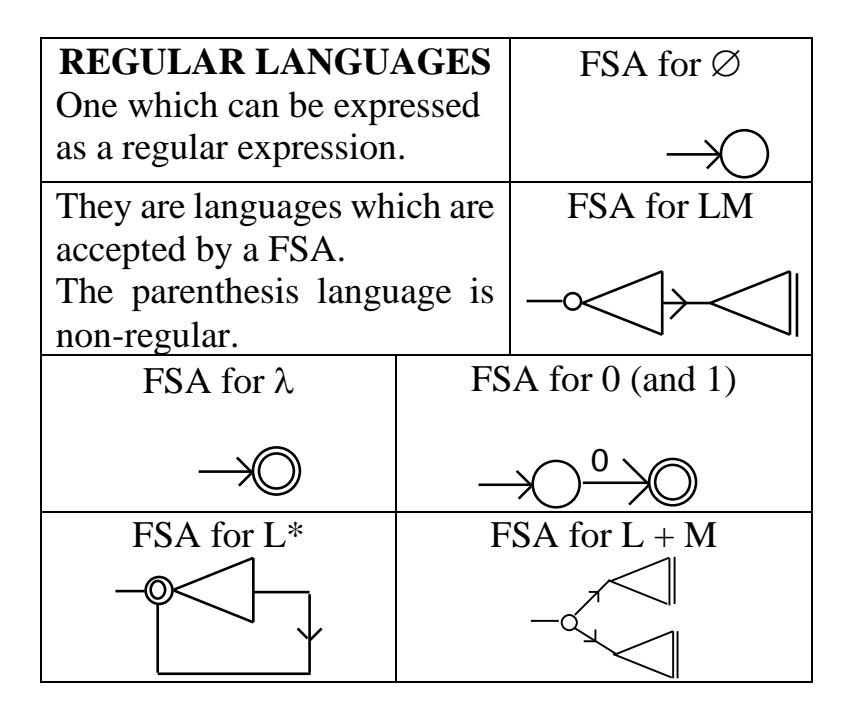

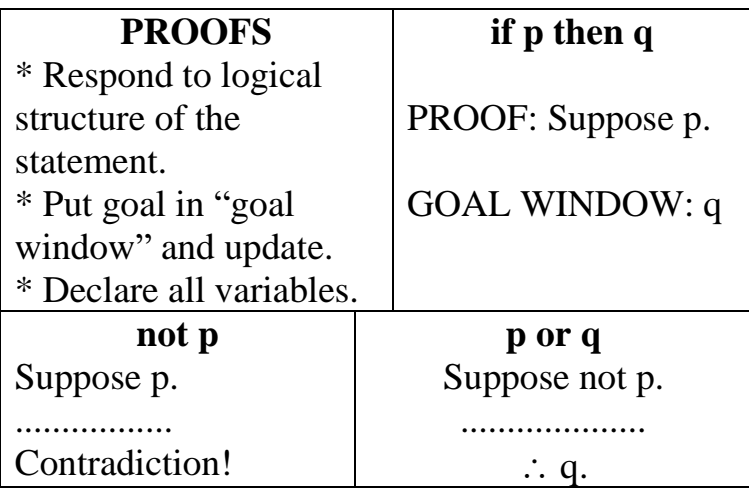

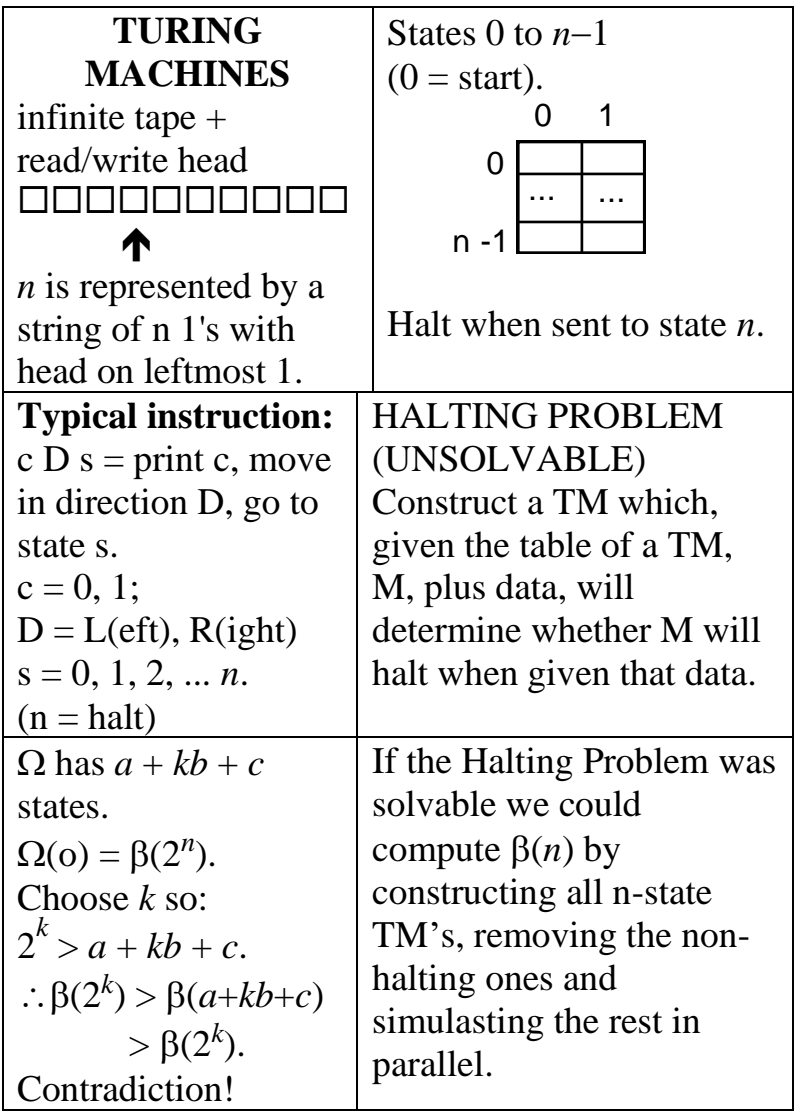

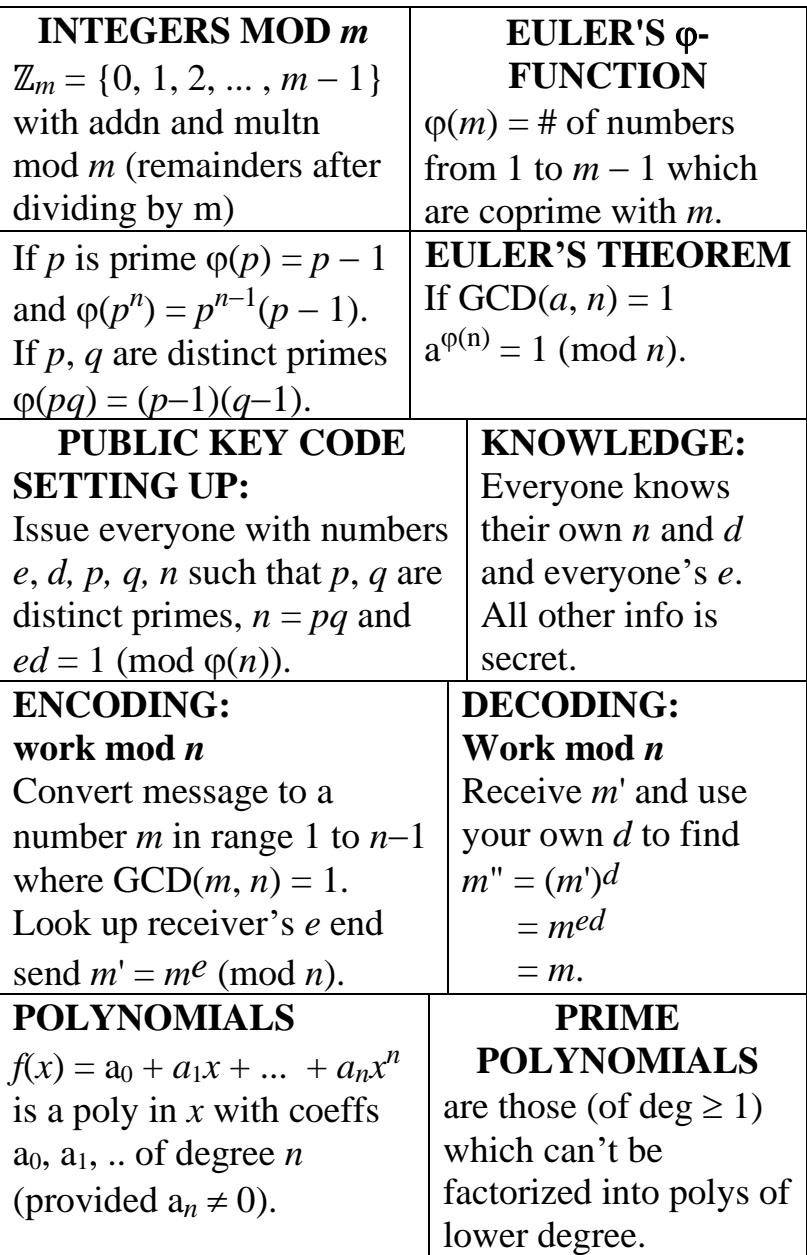

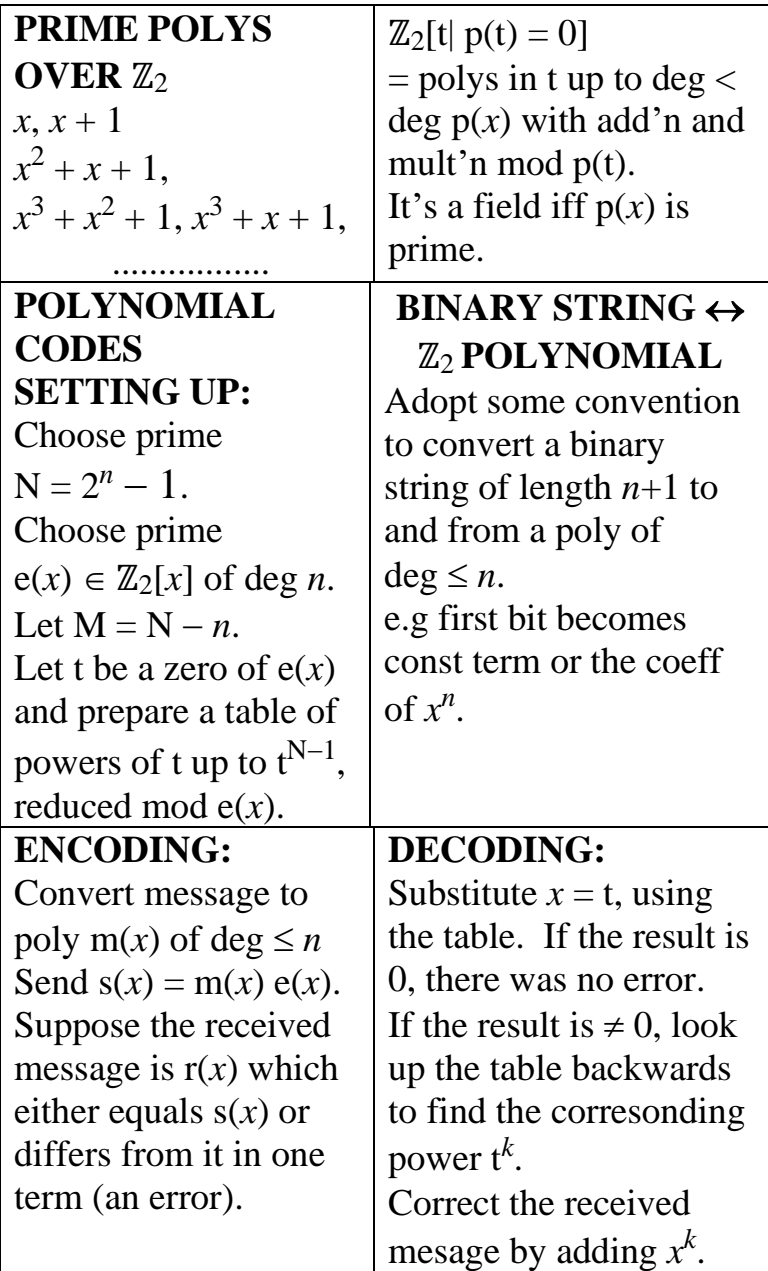

## **coopersnotes.net LIST OF TITLES**

**GENERAL** • The Mathematics At The Edge Of The Rational Universe

#### **ELEMENTARY 3**

- 
- 
- Concepts of Calculus Galois Theory
- Elementary Algebra Graph Theory
- Elementary Calculus Number Theory

### **1 st YEAR UNI** • Topology

- Techniques of Algebra Set Theory
- Techniques of Calculus
- 

#### 2<sup>nd</sup> **YEAR INI**

- 
- Languages & Machines Group Tables vol 1
- Discrete Mathematics Group Tables vol 2

#### **rd YEAR UNI**

- Basic Mathematics Group Theory volume 1
- Concepts of Algebra Group Theory volume 2
	-
	-
	-
	- Geometry
	-
	-

#### • Matrices **POSTGRADUATE**

- Ring Theory
- Representation Theory
- Linear Algebra Quadratic Forms
	-
	-